# The Title Should Be in this Format and Should Be Clear with no Abbreviations and no Period

Ann Author<sup>1</sup>, Charles D Coauthor<sup>2</sup> (note - no "and", no periods, no degrees)

<sup>1</sup> Institution, City, Country (note - full address at end of paper) <sup>2</sup> Second Institution, Other City, Country

#### Abstract

*Center the word Abstract and print it in Times New Roman 11-point size and in bold.*

*The abstract and all other text (except where indicated in the instructions) is printed in a 10-point size. The text of the abstract (and only the abstract) should be in italics. Begin all paragraphs with a 1 pica (4 mm, 1/6 inch) indentation.*

*When you come to additional paragraphs, do not add blank line spaces between paragraphs, here or anywhere else in your article.*

*The abstract with its heading should not be more than 100 mm long. This is equivalent to 25 lines of text. Leave 2 line spaces at the bottom of the abstract before continuing with the next heading.*

## 1. Introduction

Leave one line space above and below all headings from now on.

Number your sections (e.g. 1. 1.1. 1.2. - note the decimal points) as illustrated. Start the text of section headings after a 12 mm (0.5 inch) tab.

# 1.1. Print font

Please use Times New Roman font. Use of this font by all authors ensures that our papers are produced consistently with a professional appearance.

# 1.2. Print size

Follow the information given in Table 1 for all font print sizes and styles.

## 2. Title block

On the first page the title, authors and institution(s) should be positioned and aligned as above.

# 2.1. Title

Do not use abbreviations and keep to one or two lines. Remember that the title should be easily understood when cited as a reference in another publication. Make sure the title is centered. Note the use of capital letters, as shown in the example above.

#### 2.2. Author line

No periods should appear in the author line or elsewhere in the title block. If it is essential to link authors to different institutions, use a small superscript at the end of each family name and link to each institution. Do not put line spaces between address lines.

No author degrees should be included, and no period (full stop) should appear anywhere on the author line.

## 2.3. Institution address

This address is to identify the institution(s). It is not a postal address and should not contain postal or zip codes. A full postal address can be given at the end of the paper under "Address for correspondence".

# 3. Tables and figures

#### 3.1. Tables

Table 1. Print sizes for different parts of the manuscript.

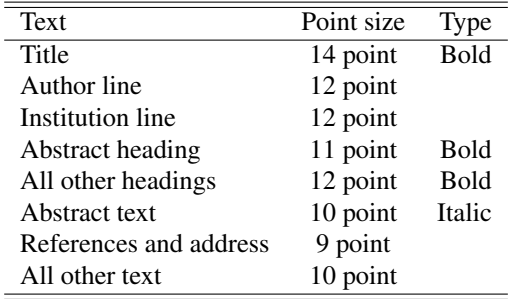

Keep the layout of tables simple. Avoid the use of heavy lines and boxes.

# 3.2. Figures

Figures can fit across both columns if necessary. If possible include figures in the text document; otherwise paste them taking care to keep the page flat. To make sure that all labels are clearly legible use at least a 9 point font. Use a line thickness of at least 0.5 mm.

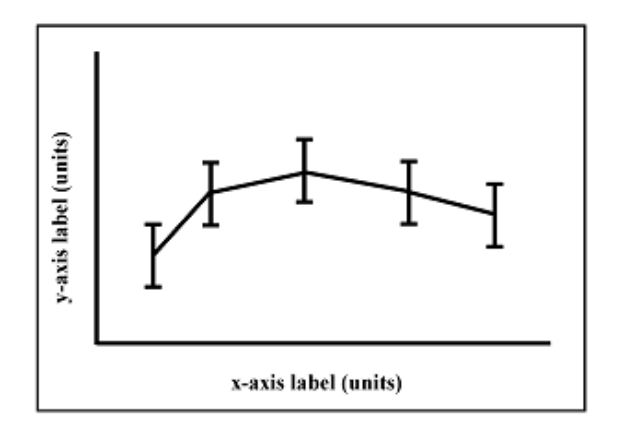

Figure 1. Put the figure legend here, clearly describing the figure.

Always leave a line space after a figure legend. Avoid background colors as they can make printed figures hard to read.

# 4. Final page

The text on the final page should be arranged so that both columns are approximately the same lengths.

## 5. Style of references

All references should be included in the text in square brackets in their order of appearance, e.g. [1] [1,2] [1- 4]. In the reference list use the Vancouver style (see BMJ 1991;302:338-41 or New Engl J Med 1991;324:424-8).

References to Computers in Cardiology or Computing in Cardiology proceedings should include the volume number. The reference style is printed at the foot of the first page of each paper. Check the formatting in the example below.

## 6. Final checks

Print this template without resizing or centering and compare with your final manuscript to ensure that you have not accidentally changed margins and layout. Your paper must remain in US "letter" page size.

#### Acknowledgements

Give any acknowledgements here.

#### References

- [1] Name A, Name AB. Title of the paper. Journal Name year;volume:first page - last page.
- [2] Smith A, Jones XCV. A very interesting paper with lots of information. J Facts 1991;21:201–9.
- [3] Smith A, Brown AS, Green JKL. Title of paper. Computers in Cardiology 1999;26:821–4.
- [4] Author A, Author B. Title of paper. In: Editor A, editors. Book title or proceedings title. Place Published: Publisher, 1990:621-4.

Address for correspondence:

Name Full postal address E-mail address (optional)